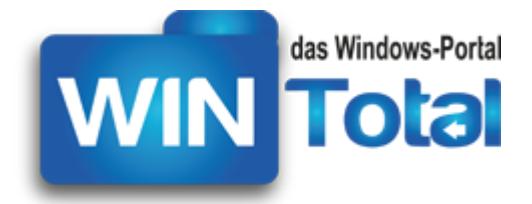

...

**Copyright 2018 – http://www.WinTotal.de**

# **PRAKTISCHE EXCEL-TASTENKOMBINATIONEN**

Tabellen aus dem vollständigen Artikel unter <https://www.wintotal.de/tastenkombinationen-excel/>

## *Die 10 wichtigsten Shortcuts in Microsoft Excel*

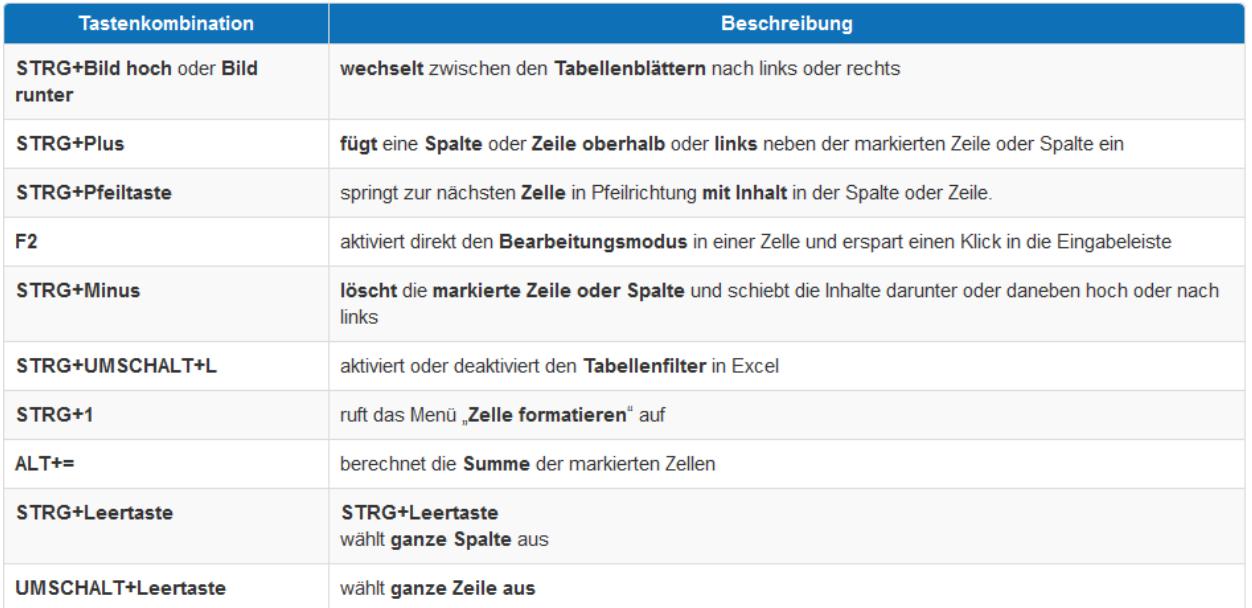

Dieser Text unterliegt den Urheberrechten des oben angegebenen Autors und der Webseite [http://www.WinTotal.de.](http://www.wintotal.de/) Jede Verbreitung des Textes auf andere Weise als der Webseite von WinTotal oder dem Autor selber, bedarf der Genehmigung des Rechteinhabers. Der Autor haftet nicht für eventuelle Fehlinformationen oder Fehler in oder durch den Text.

...

## *Allgemeine Tastenkombinationen in Excel*

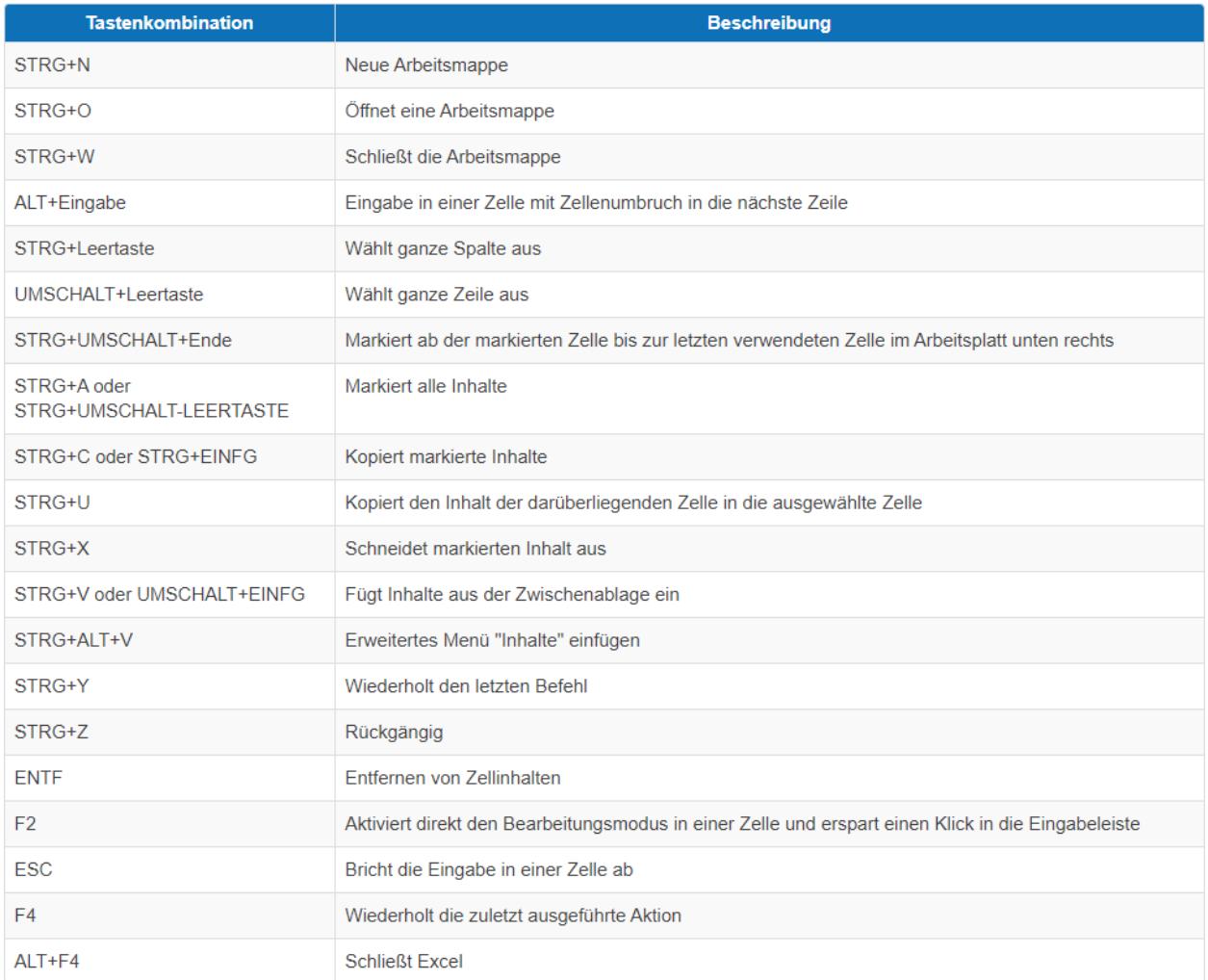

Dieser Text unterliegt den Urheberechten des oben angegebenen Autors und der Webseite [http://www.WinTotal.de.](http://www.wintotal.de/) Jede Verbreitung des Textes auf andere Weise als der Webseite von WinTotal oder dem Autor selber, bedarf der Genehmigung des Rechteinhabers. Der Autor haftet nicht für eventuelle Fehlinformationen oder Fehler in oder durch den Text.

## *Tastenkombinationen zur Navigation in Excel*

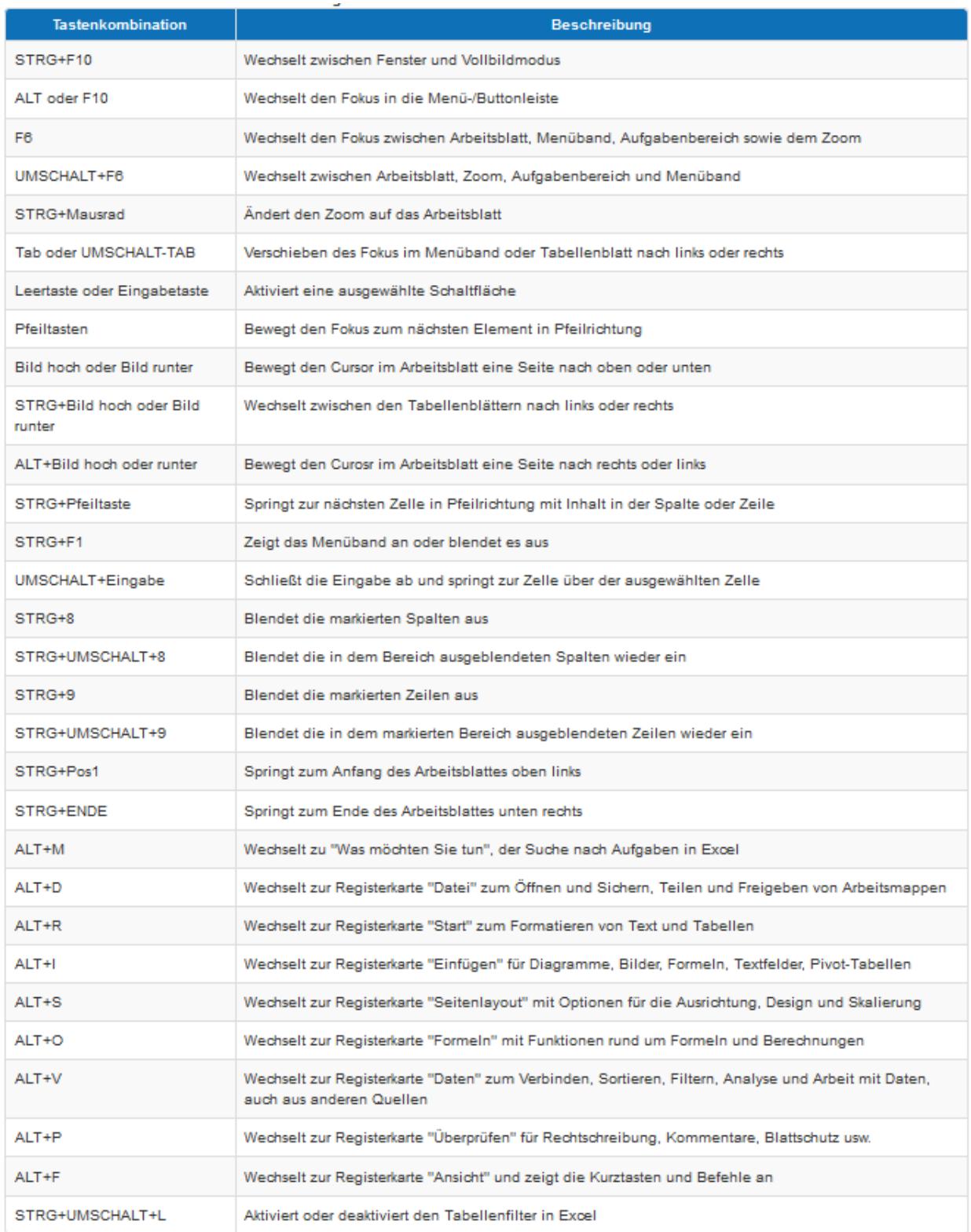

Dieser Text unterliegt den Urheberechten des oben angegebenen Autors und der Webseite [http://www.WinTotal.de.](http://www.wintotal.de/) Jede Verbreitung des Textes auf andere Weise als der Webseite von WinTotal oder dem Autor selber, bedarf der Genehmigung des Rechteinhabers. Der Autor haftet nicht für eventuelle Fehlinformationen oder Fehler in oder durch den Text. ...

...

#### **Tastenkombinationen zur Formatierung in Excel**

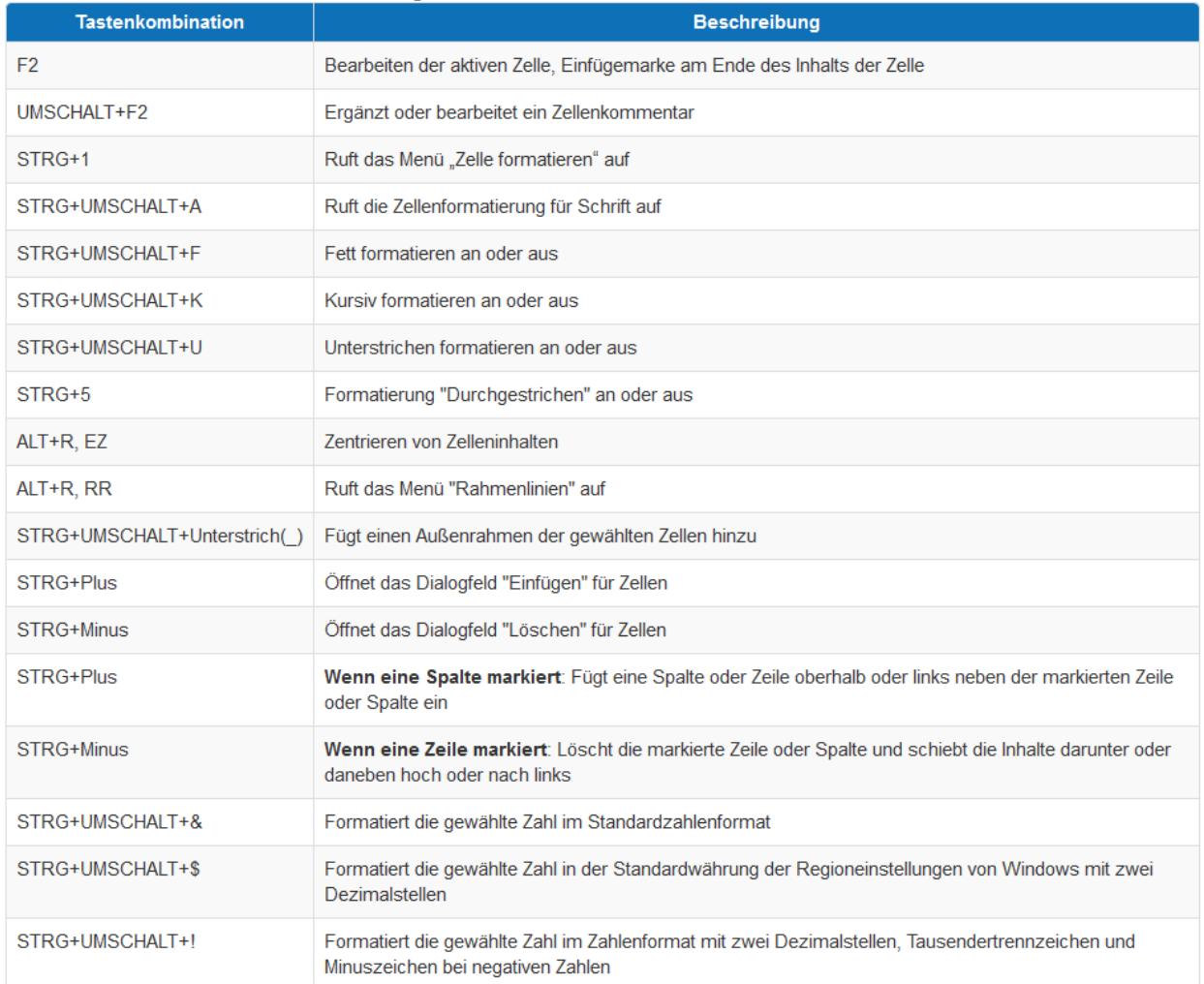

Dieser Text unterliegt den Urheberechten des oben angegebenen Autors und der Webseite [http://www.WinTotal.de.](http://www.wintotal.de/) Jede Verbreitung des Textes auf andere Weise als der Webseite von WinTotal oder dem Autor selber, bedarf der Genehmigung des Rechteinhabers. Der Autor haftet nicht für eventuelle Fehlinformationen oder Fehler in oder durch den Text.

#### *Tastenkombinationen für Formeln und Funktionen in Excel*

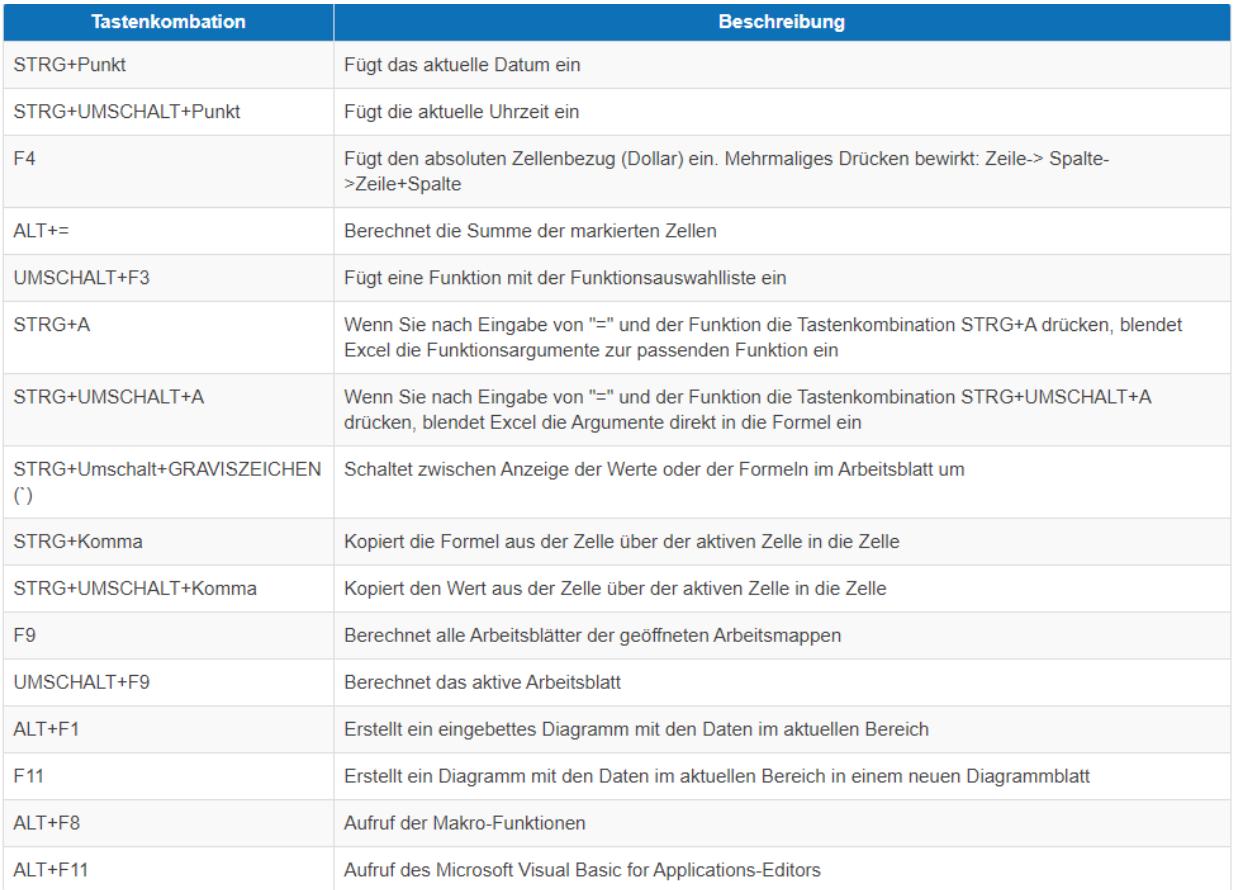